# **Valutazione delle prestazioni**

**Parte V**

Alberto Borghese Università degli Studi di Milano Dipartimento di Scienze dell'Informazione email: borghese@dsi.unimi.it

@ N.A. Borghese and C. Silvano – Università degli Studi di Milano 29/04/2002 1

## Criteri (metrica) di valutazione orientati all'utente

Velocità di esecuzione + quantità di informazione elaborata.

Il criterio di valutazione dipende dall'utilizzo del calcolatore!

1) Utilizzo personale -> **tempo di esecuzione**. 2) Utilizzo come server -> **throughput**.

### **Throughput:**

Ammontare di lavori svolti in un dato tempo. (accessi a banche dati, programmi, transazioni commerciali…).

### **Domande:**

@ N.A. Borghese and C. Silvano – Università degli Studi di Milano 29/04/2002 3 Un processore più veloce cosa influenza? Più processori dedicati, cosa modificano?

### @ N.A. Borghese and C. Silvano – Università degli Studi di Milano 29/04/2002 2 **Perché valutare le prestazioni?** • Misura/Valutazione quantitativa delle prestazioni (velocità….). • Fare scelte intelligenti (e.g. installare nuovo hardware o nuovo sw). • Orientarsi nell'acquisto di nuovo hw. • Fatturazione delle prestazioni.  $Precision_{X}$  > prestazioni<sub>Y</sub> = tempo<sub>X</sub> < tempo<sub>Y</sub> = >  $1/\text{tempo}_X > 1/\text{tempo}_Y$ Prestazioni $_{\text{X}}$  = (1+n/100)xPrestazioni<sub>Y</sub>.  $Tempo_v=(1+n/100)xTempo_v \implies n=100x(Tempo_v-Tempo_v)/Tempo_v$ *Le prestazioni migliorano perché:* - Incrementano le prestazioni. - Diminuisce il tempo di esecuzione. *La misura delle prestazioni è il tempo.* ∆**T**

# **Criteri (metrica) di valutazione orientati alla macchina**

*Tempo di risposta* rappresenta la latenza per il completamento di un lavoro includendo accessi a disco, accessi a memoria, attività di I/O, ...

*Tempo di CPU rappresenta il tempo speso dalla CPU per eseguire il programma dato:* **non** include il tempo di attesa per I/O o per l'esecuzione di altri programmi. Comprende il *tempo utente di CPU* (tempo speso dalla CPU per eseguire le linee di codice che stanno nel nostro programma) **<sup>+</sup>***tempo di CPU di sistema* (speso dal sistema operativo per eseguire i compiti richiesti dal programma)

Comando time Unix: 90.7u 12.9s 2:39 65%

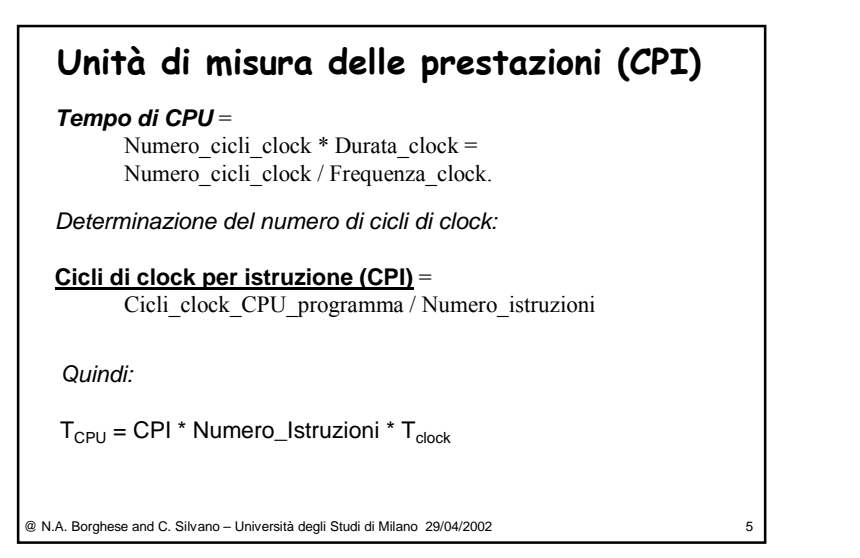

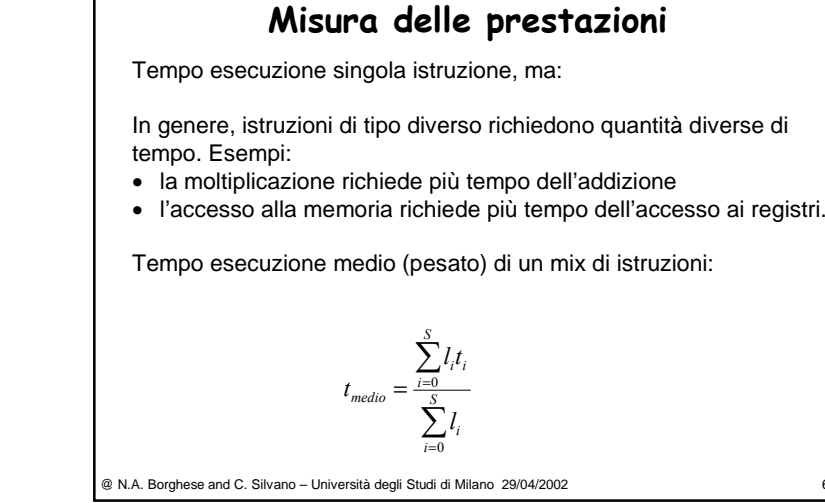

**Misura delle prestazioni mediante CPI**  
\n
$$
\mathbf{T_{CPU}} = \text{CPI} * \text{Numero_lstruzioni} * \mathbf{T_{clock}}
$$
\n
$$
t_{\text{medio}} = \frac{\sum_{i=0}^{S} l_i t_i}{\sum_{i=0}^{S} l_i} \qquad \text{CPI}_{\text{medio}} = \frac{\sum_{i=1}^{n} (\text{CPI}_i * l_i)}{\sum_{i=1}^{n} l_i} = \sum_{i=1}^{n} (\text{CPI}_i * f_i)
$$
\n•CPI<sub>i</sub> numero di cicli di clock per istruzioni di tipi i.  
\n• $l_i$ Numero di volte che l'istruzione i viene eseguita nel programma.  
\n• $l_i$ Frequenza con cui l'istruzione i viene eseguita nel programma.  
\n(  $\sum_{i=1}^{n} l_i$ rappresenta il numero di istruzioni)

$$
T_{CPU} = \sum_{i=1}^{n} (CPI_i * l_i) * T_{clock}
$$
 @ N.A. Borahese and C. Silva – Università degli Studi di Milano 29/04/2002

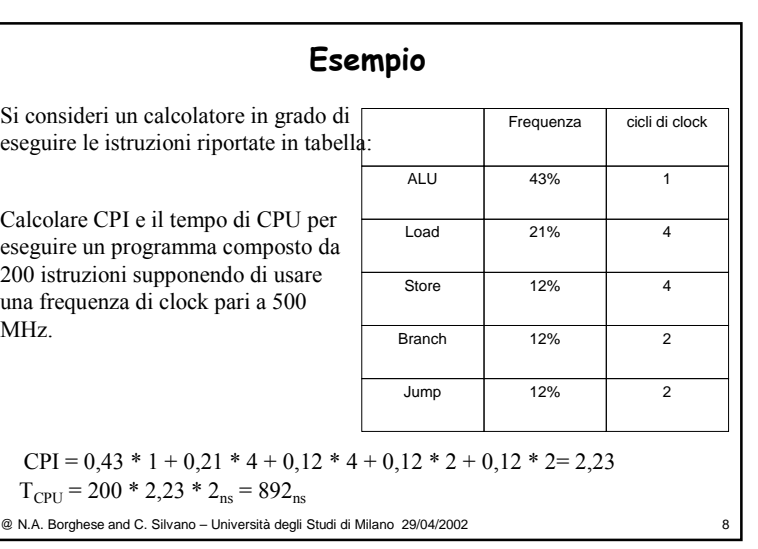

# **MIPS = milioni di istruzioni per secondo**

MIPS = numero\_istruzioni / (tempo\_esecuzione\_istruzione \* 10<sup>6</sup>) MIPS = frequenza\_clock / (CPI  $*$  10<sup>6</sup>)

#### *Problemi:*

 dipende dall'insieme di istruzioni, quindi è difficile confrontare computer con diversi insiemi di istruzioni;

varia <sup>a</sup> seconda del programma considerato;

può variare in modo inversamente proporzionale alle prestazioni!

**Esempio:** macchina con hardware opzionale per virgola mobile. Le istruzioni in virgola mobile richiedono più cicli di clock rispetto <sup>a</sup> quelle che lavorano con interi, quindi i programmi che usano l'hardware opzionale per la virgola mobile in luogo delle routine software per tali operazioni impiegano meno tempo ma hanno un MIPS più **basso**. L'implementazione software delle istruzioni in virgola mobile esegue semplici istruzioni, con il risultato di avere un elevato MIPS, ma ne esegue talmente tante da avere un più elevato tempo di esecuzione!!

@ N.A. Borghese and C. Silvano – Università degli Studi di Milano 29/04/2002 9

### Indici SPEC ('89, '92, '95)

Insieme di programmi test. Condizioni diverse: singolo / multiplo processore / time sharing. Benchmark specifici per valutare S.O. e I/O.

SPEC'95 -> SPECint, SPECfp, base Sun SPARCstation 10/40.

#### *Benchmark particolari:*

SDM (Systems Development Multitasking). SFS (System-level File Server). SPEChpc96. Elaborazioni scientifiche ad alto livello.

*Orientamento:* Benchmark specifici.

@ N.A. Borghese and C. Silvano – Università degli Studi di Milano 29/04/2002 11

### Misure & Problemi

MIPS relativi = tempo $_{\rm CPU}$  /tempo $_{\rm CPU\_ref}$  \* MIPS $_{\rm CPU\_ref}$ . La CPU $_{\rm ref}$  è VAX-11/780. Problema: evoluzione dei sistemi.

MFLOPS per i super computer. Problema: misure di picco.

MIPS di picco e sostenuti. Problema: poco significative.

**Benchmarks = Programmi per valutare le prestazioni.**

Benchmarks: Whetstone, 1976; Drystone, 1984.

Kernel benchmark. Loop Livermore, Linpack, 1980. Problema: polarizzaione del risultato.

@ N.A. Borghese and C. Silvano – Università degli Studi di Milano 29/04/2002 10 Benchmark con programmi piccoli (10-100 linee, 1980). Problema: mal si adattano alle strutture gerarchiche di memoria.

### Esempio becnhmark SPEC95

#### *Elaborazione intera:*

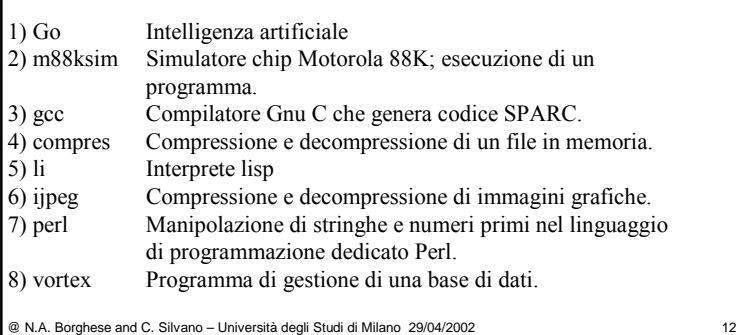

### Esempio becnhmark SPEC95

*Elaborazione virgola mobile:*

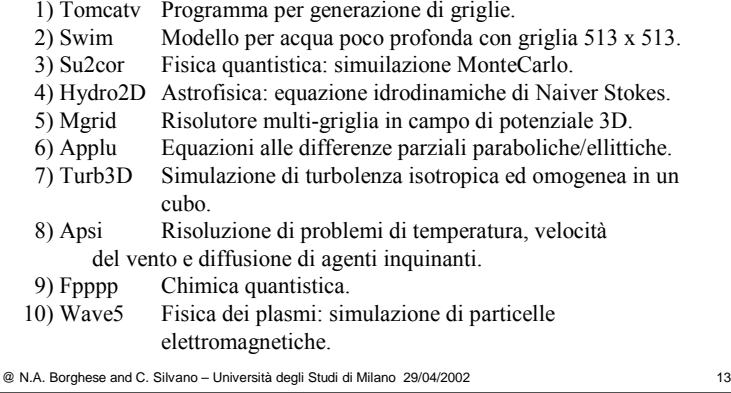

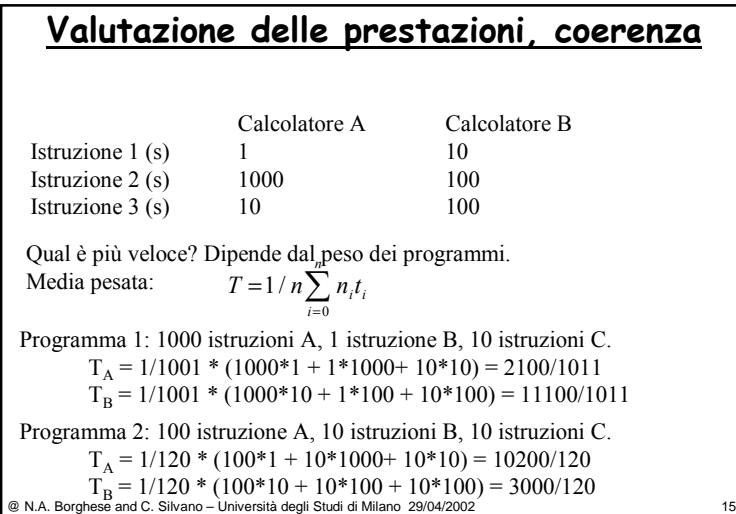

# **Miglioramento delle prestazioni**

@ N.A. Borghese and C. Silvano – Università degli Studi di Milano 29/04/2002 14 • Riduzione del numero di cicli di clock. • Diminuzione del periodo di clock (aumentare la frequenza). CPI rappresenta il tempo di esecuzione medio delle istruzioni. Miglioramenti dell'architettura per ridurre il CPI. Miglioramento del compilatore per ridurre il CPI. Ridurre la durata del clock (aumentarne la frequenza). *Espressione dei risultati* Il tempo totale di esecuzione dipende da diverse caratteristiche: dischi, sottosistema di I/O, sottosistema grafico .... Per questo motivo occorre menzionare la **configurazione** del sistema. Tempo esecuzione = Numero\_Cicli\_clock \* Durata del clock

# **Come rendere più veloci i calcolatori**

Rendere veloce il caso più comune. Si deve favorire il caso più frequente a discapito del più raro. Il caso più frequente è spesso il più semplice e può essere quindi reso più veloce del caso infrequente. *Legge di Amdahl* Il miglioramento delle prestazioni globali ottenuto con un miglioramento particolare (e.g. un'istruzione), dipende dalla frazione di tempo in cui il miglioramento era eseguito. Esempio: Pentium e PentiumPro.

# **Speed-up**

Il miglioramento globale proporzionale al miglioramento di una parte del sistema?

**Speed up (accelerazione):** 

prestazioni intero lavoro con miglioramento / prestazioni senza

Oppure

tempo intero lavoro senza miglioramento / tempo\_con\_miglioramento.

@ N.A. Borghese and C. Silvano – Università degli Studi di Milano 29/04/2002 17

# **Corollario della legge di Amdhal**

Se un miglioramento è utilizzabile solo per una frazione del tempo di esecuzione complessivo  $(F_m)$ , allora non è possibile accelerare l'esecuzione più del reciproco di uno meno tale frazione: Speedup<sub>globale</sub> <=  $[1 - 1/(1 - F_m)]$ .

Definizioni:

1.**Frazione**<sub>migliorato</sub> ( $F_m \le 1$ ), ovvero la frazione del tempo di calcolo della macchina originale che può essere modificato per avvantaggiarsi dei miglioramenti. Nell'esempio precedente la frazione è 0.90.

2. **Speedup<sub>migliorato</sub> (S**<sub>m</sub>≥ 1), ovvero il miglioramento ottenuto dal modo di esecuzione più veloce. Nel precedente esempio questo valore viene fornito nella colonna chiamata Speedup\_migliorato (pari <sup>a</sup> 2).

@ N.A. Borghese and C. Silvano – Università degli Studi di Milano 29/04/2002 19

# **Speed-up - esempio**

Consideriamo un calcolatore (CALC1) con ALU ed una FP\_ALU. Consideriamo un secondo calcolatore (CALC2) in cui la ALU è stata velocizzata (2x).

Consideriamo un'applicazione che prevede un 90% di istruzioni in aritmetica intera. Di quanto è lo speed-up?

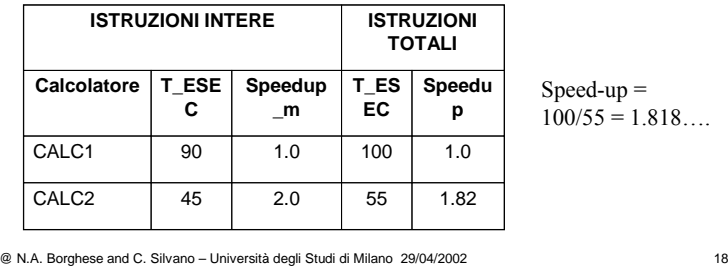

## **Dimostrazione**

 $T_{\text{new}} = T_{\text{old}} * (1 - F_{\text{m}} + F_{\text{m}} / S_{\text{m}}) = T_{\text{old}} * [1 - F_{\text{m}} * (1 - 1 / S_{\text{m}})]$ 

 $T_{\text{new}} = T_{\text{nm}} + T_{\text{m}} = T_{\text{old}} * (1 - F_{\text{m}}) + T_{\text{old}} * F_{\text{m}} / S_{\text{m}}$ 

Speedup<sub>globale</sub> =  $T_{\text{old}}/T_{\text{new}} = T_{\text{old}}/T_{\text{old}} * [1-F_{\text{m}} * (1 - 1 / S_{\text{m}})] =$ 

$$
1/\left[1 - F_m + F_m / S_m\right)] < 1/\left[1 - F_m\right] \text{ c.v.d. } (S_m \to \infty)
$$

Esempio precedente:  $T_{\text{new}} = 100 * (1 - 0.9 + 0.9/2) = 55$ 

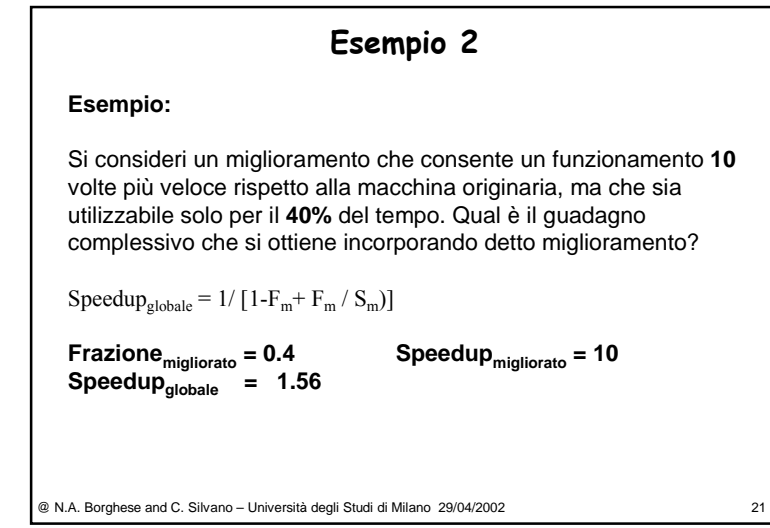

## **Speed-up dovuto a cache memory**

Supponiamo che una cache sia **5** volte più veloce della memoria principale ed inoltre che la cache possa venire usata per il **90%** del tempo.

Qual'è il guadagno in velocità dovuto all'uso della cache?

$$
Speedup_{global} = 1 / [1 - F_{tempo\_cache} + F_{tempo\_cache} / S_{cache})] =
$$

 $1/(1-0.9+0.9/5) \approx 3.6$ 

Otteniamo quindi una velocità **3.6** volte superiore usando la cache.

@ N.A. Borghese and C. Silvano – Università degli Studi di Milano 29/04/2002 23

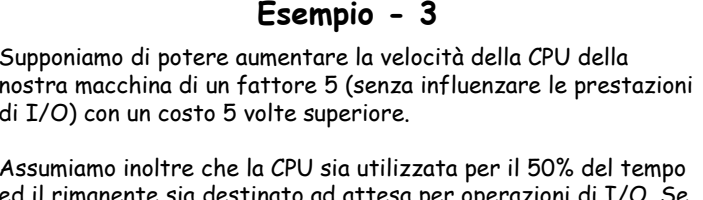

ed il rimanente sia destinato ad attesa per operazioni di I/O. Se la CPU è un terzo del costo totale del computer è un buon investimento da un punto di vista costo/prestazioni, aumentare di un fattore cinque la velocità della CPU?

Speedup $_{\text{olobele}}$  = 1.67 Incremento di costo = 2.33

L'incremento di costo è quindi più grande del miglioramento di prestazioni: la modifica non migliora il rapporto costo/prestazioni.

@ N.A. Borghese and C. Silvano – Università degli Studi di Milano 29/04/2002 22

# **Esempio – speedup dovuto a vettorializzazione**

Si deve valutare un miglioramento di una macchina per l'aggiunta di una modalità vettoriale. La computazione vettoriale è 20 volte più veloce di quella normale. La percentuale di vettorizzazione è la porzione del tempo che può essere spesa usando la modalità vettoriale.

• Disegnare un grafico che riporti lo speedup come percentuale della computazione effettuata in modo vettoriale.

• Quale percentuale di vettorizzazione è necessaria per uno speedup di 2? • Quale per raggiungere la metà dello speedup massimo?

La percentuale di vettorizzazione misurata è del 70%. I progettisti hardware affermano di potere raddoppiare la velocità della parte vettoriale se vengono effettuati significativi investimenti. Il gruppo che si occupa dei compilatori può incrementare la percentuale d'uso della modalità vettoriale.

@ N.A. Borghese and C. Silvano – Università degli Studi di Milano 29/04/2002 24 • Quale incremento della percentuale di vettorizzazione sarebbe necessario per ottenere lo stesso guadagno di prestazioni? • Quale investimento raccomandereste?

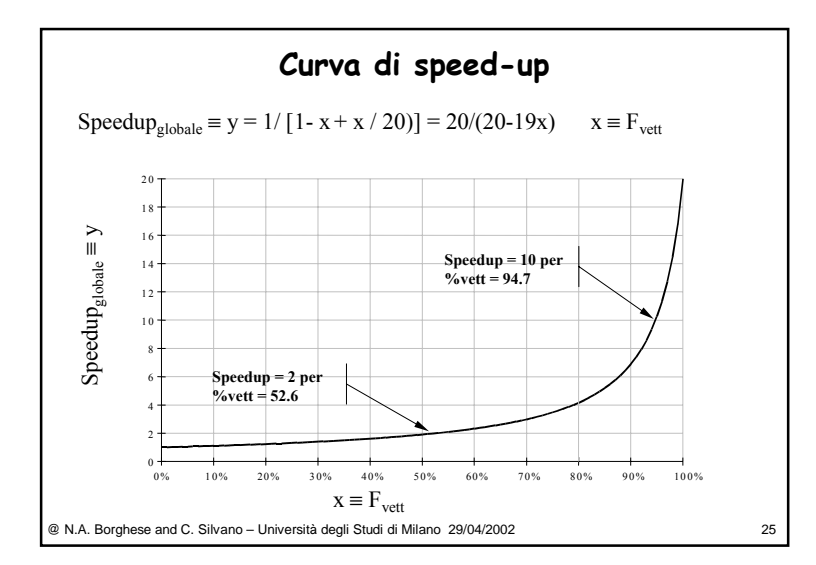

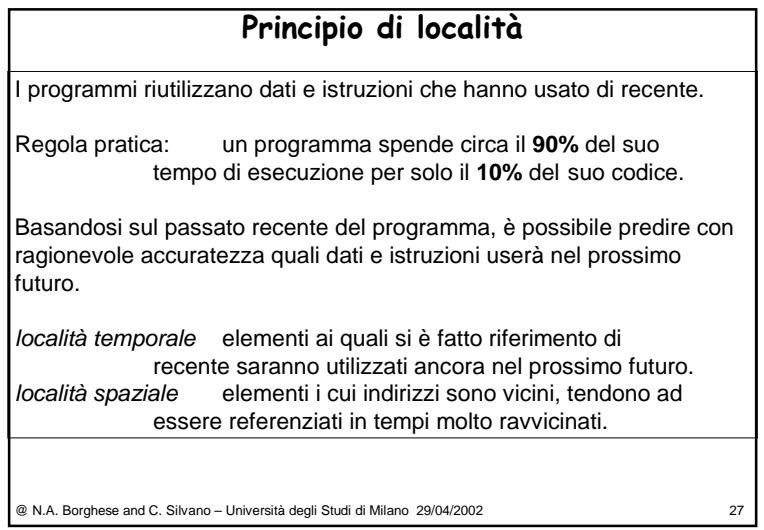

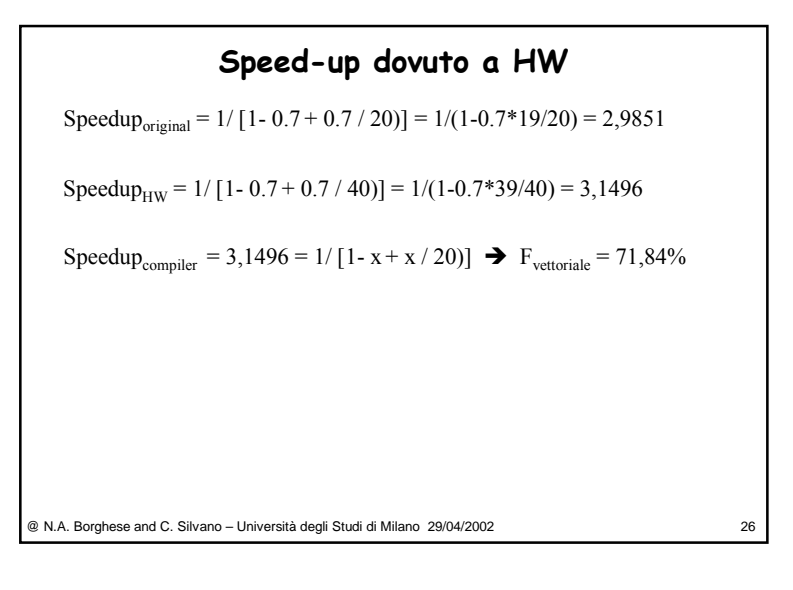

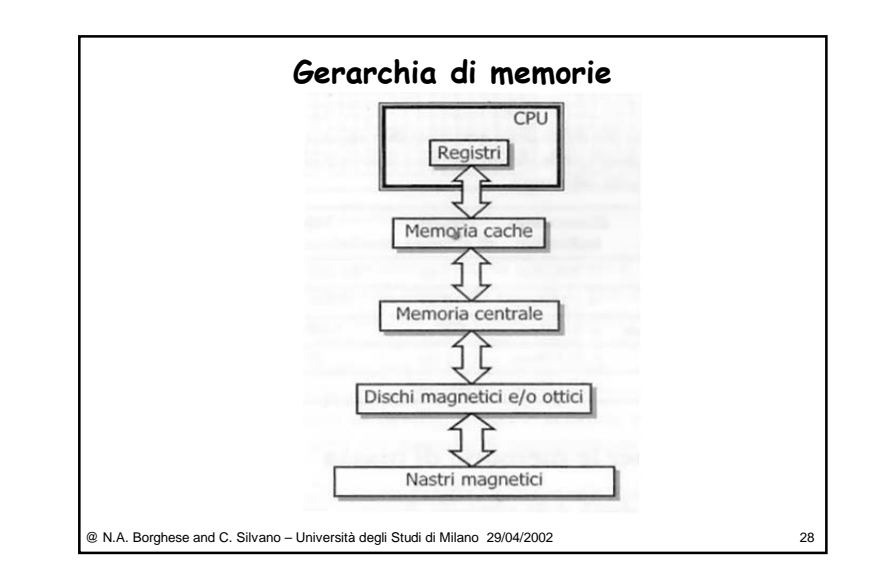

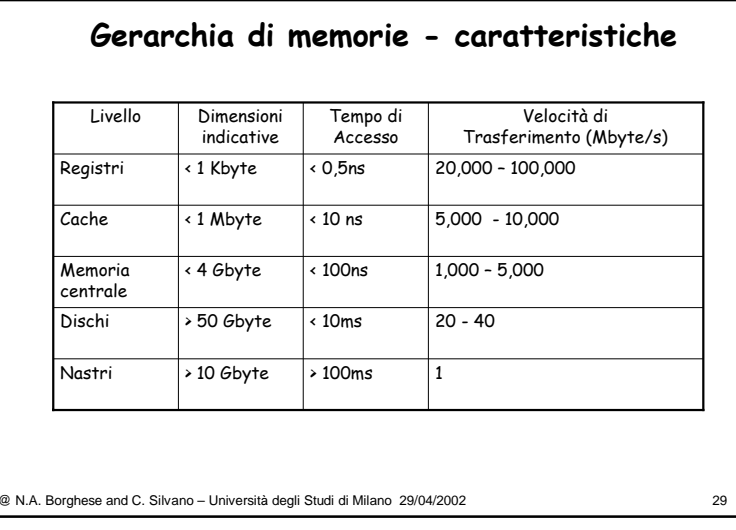

## **Valutazione prestazioni memoria**

Obbiettivo principale della gerarchia di memoria è incrementare le prestazioni => diminuire la velocità di accesso sia in caso di HIT che di MISS.

*Cosa succede in caso di MISS?*

HIT\_TIME Tempo di accesso al livello superiore (che comprende anche il tempo necessario per determinare se l'accesso ha avuto successo oppure fallisce.

MISS\_PENALTY è composto da:

TEMPO DI ACCESSO per accedere alla prima parola del blocco dopo che è stato rilevato il fallimento. TEMPO DI TRASFERIMENTO per trasferire le altre parole del blocco al livello superiore.

MISS\_TIME = > HIT\_TIME + MISS\_PENALTY

@ N.A. Borghese and C. Silvano – Università degli Studi di Milano 29/04/2002 31

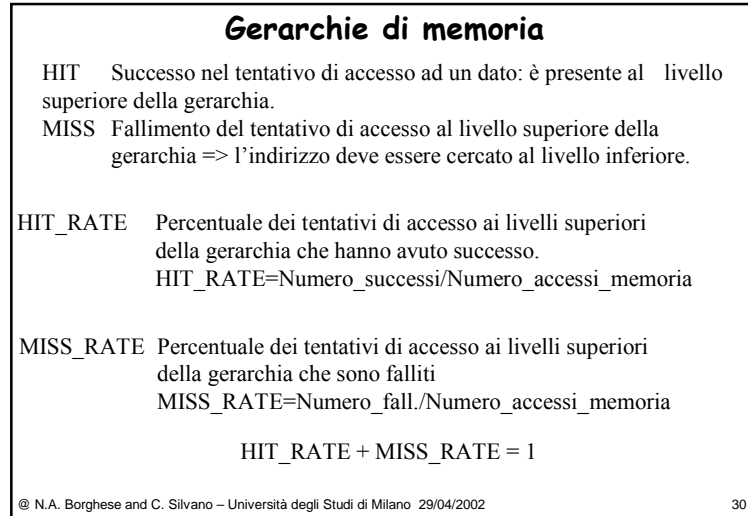

# **Tempo medio di accesso alla memoria**

TEMPO DI ACCESSO. E' legato al tempo di accesso del livello inferiore di memoria.

TEMPO DI TRASFERIMENTO. E' legato alla larghezza di banda del canale di comunicazione tra i due livelli di memoria (e.g. bus).

Il tempo medio di accesso alla memoria sarà:

 $T_{\text{medio}}$  = HIT\_RATE \* HIT\_TIME + MISS\_RATE \* MISS\_TIME =

HIT\_TIME\*HIT\_RATE+MISS\_RATE\*(HIT\_TIME+MISS\_PENALTY) =

HIT\_TIME\*(HIT\_RATE+MISS\_RATE)+MISS\_RATE\*MISS\_PENALTY =

**HIT\_TIME + MISS\_RATE \* MISS\_PENALTY**

## **Impatto di una memoria cache**

Il tempo di CPU è composto dal tempo richiesto dalla CPU per eseguire il programma e dal tempo che la CPU trascorre in attesa di risposta dal sottosistema di memoria.

 $T_{\text{CPU}}$  = (#Cicli della CPU in esecuzione + #Cicli di stallo) \*  $T_{\text{Clock}}$ 

### *Ipotesi:*

•Tutti gli stalli di memoria sono dovuti al fallimento di accesso alla cache. •I cicli di clock utilizzati per un accesso alla cache riuscito (HIT) sono inclusi nei cicli di clock della CPU in esecuzione.

@ N.A. Borghese and C. Silvano – Università degli Studi di Milano 29/04/2002 33

# **Esercizio su cache**

Si consideri il VAX-11/780. La MISS\_PENALTY è di 6 cicli di clock, mentre tutte le istruzioni impiegano 8.5 cicli di clock se si ignorano i MISS (stalli della memoria). Ipotizzando un MISS RATE dell'11% e che vi siano in media 2 riferimenti alla memoria per ogni istruzione.

⇒ Qual è l'impatto sulle prestazioni quando viene inserita la cache reale rispetto ad una cache ideale?

⇒ Qual è l'impatto sulle prestazioni tra il caso di cache reale <sup>e</sup> senza inserimento della cache?

@ N.A. Borghese and C. Silvano – Università degli Studi di Milano 29/04/2002 35

# **Impatto di una memoria cache** # Cicli\_clock\_stallo = #Accessi\_Memoria\*MISS\_RATE\*MISS\_PENALTY Tempo<sub>CPU</sub>\_Programma = (#Cicli\_clock + #Cicli\_clock\_stallo)\*T<sub>clock</sub> =

- $CPI_{\text{con~cache}} = CPI_{\text{exec}} + \#Cicli\_clock\_stallo / \#Istruzioni =$
- CPIexec+(#Accessi\_memoria/#Istruzioni)\*MISS\_RATE\*MISS\_PENALTY
- *Caso ideale:* (100% HIT, 0%MISS):  $\qquad \text{CPI}_{\text{con\_cache}} = \text{CPI}_{\text{exec}}$

#Istruzioni\*CPI<sub>exec</sub>\*T<sub>clock</sub> + #Cicli\_clock\_stallo\*T<sub>clock</sub>

*Caso senza cache:*  $(100\%$  MISS):  $CPI_{\text{senza cache}} =$ CPI<sub>exec</sub> + (#Accessi\_memoria/#Istruzioni)\* MISS\_PENALTY

@ N.A. Borghese and C. Silvano – Università degli Studi di Milano 29/04/2002 34

# **Soluzione esercizio su cache**

Dati di ingresso: MISS\_PENALTY=6 CPI<sub>exec</sub>=8.5 MISS\_RATE=0,11 #Accessi\_memoria/#Istruzioni = 2

> $\text{CPI}_{\text{con~cache}} = 8.5 + 2 * 0.11 * 6 = 9.82$  $\text{CPI}_{\text{con--cache-ideal}} = 8,5$  $CPI_{\text{senza-cache}} = 8.5 + 2*6 = 20.5$

Perdita in prestazioni (speed-up):  $\text{CPI}_{\text{con~cache}} / \text{CPI}_{\text{con~cache\_ideale}} =$  $8.5 / 9.82 = 0.865$ 

Guadagno in prestazioni (speed-up):  $\text{CPI}_{\text{con~cache}} / \text{CPI}_{\text{senza~cache}} =$  $20.5 / 9.82 = 2.087$